ФИО: Белгородский Валерий Савульянистерство науки и высшего образования Российской Федерации Должность: Ректор<br>Должность: Ректор должение до дедеральное государственное бюджетное образовательное учреждение высшего образования «Российский государственный университет им. А.Н. Косыгина 8df276ee93e17c18e7bee9e7cad2d0ed9ab82473(Технологии. Дизайн. Искусство)» Документ подписан простой электронной подписью Информация о владельце: Дата подписания: 09.10.2023 15:29:12 Уникальный программный ключ:

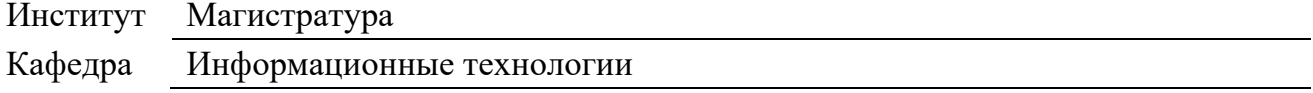

### **РАБОЧАЯ ПРОГРАММА УЧЕБНОЙ ДИСЦИПЛИНЫ/УЧЕБНОГО МОДУЛЯ**

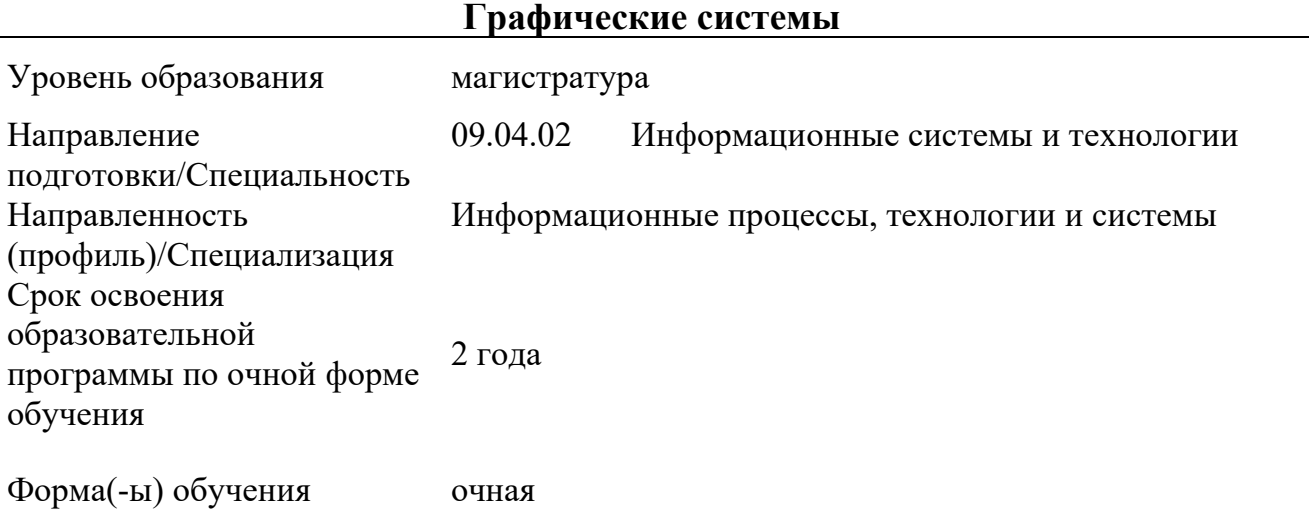

Рабочая программа учебной дисциплины «Графические системы» основной профессиональной образовательной программы высшего образования, рассмотрена и одобрена на заседании кафедры, протокол №7 от 28.02.2023 г.

Разработчик(и) рабочей программы учебной дисциплины/учебного модуля:

преподаватель Р.С. Панов

Заведующий кафедрой И.Б. Разин

### **1. ОБЩИЕ СВЕДЕНИЯ**

Учебная дисциплина «**Графические системы**» изучается во втором семестре. Курсовая работа/Курсовой проект –не предусмотрен(а)

1.1. Форма промежуточной аттестации:

#### **экзамен**

Место учебной дисциплины/учебного модуля в структуре ОПОП Учебная дисциплина «**Графические системы**» относится к обязательной части программы.

Изучение дисциплины «**Графические системы**» опирается на результаты освоения образовательной программы предыдущего уровня.

Основой для освоения *дисциплины* «**Графические системы**» являются результаты обучения по предшествующим дисциплинам и практикам:

- ‒ Методы исследования и моделирования информационных процессов и технологий
- ‒ Комплексная автоматизация в корпоративных информационных системах

Результаты обучения по учебной дисциплине/учебному модулю, используются при изучении следующих дисциплин и прохождения практик:

- Мультимедиа технологии в дизайне

Результаты освоения *учебной дисциплины «Графические системы»* в дальнейшем будут использованы при прохождении *производственных* практик и выполнении выпускной квалификационной работы.

### **2. ЦЕЛИ И ПЛАНИРУЕМЫЕ РЕЗУЛЬТАТЫ ОБУЧЕНИЯ ПО ДИСЦИПЛИНЕ (МОДУЛЮ)**

Целями *освоения дисциплины «Графические системы» являются:* 

- ‒ изучение современных программно-технических средств компьютерного проектирования на основе графических программ редактирования Adobe Photoshop, Adobe Illustrator;
- ‒ освоение приемов и методов графического проектирования, знакомство с основами графического проектирования, что позволит свободно ориентироваться в многообразии современных компьютерных технологий
- ‒ владение методами информационных технологий в задачах хранения, переработки и представления информации.
- ‒ формирование знаний, умений и навыков, необходимых для квалифицированного выполнения визуального представления своего проекта;
- ‒ изучение возможностей и инструментария программы Adobe Photoshop и Adobe Illustrator в области создания визуального образа концепции и подготовки эскизного проекта;
- ‒ формирование у обучающихся компетенций, установленных образовательной программой в соответствии с ФГОС ВО по данной дисциплине;

Результатом обучения по *учебной дисциплине «Графические системы»* является овладение обучающимися знаниями, умениями, навыками и опытом деятельности, характеризующими процесс формирования компетенций и обеспечивающими достижение планируемых результатов освоения учебной *дисциплины*.

2.1. Формируемые компетенции, индикаторы достижения компетенций, соотнесённые с планируемыми результатами обучения по дисциплине «Графические системы»:

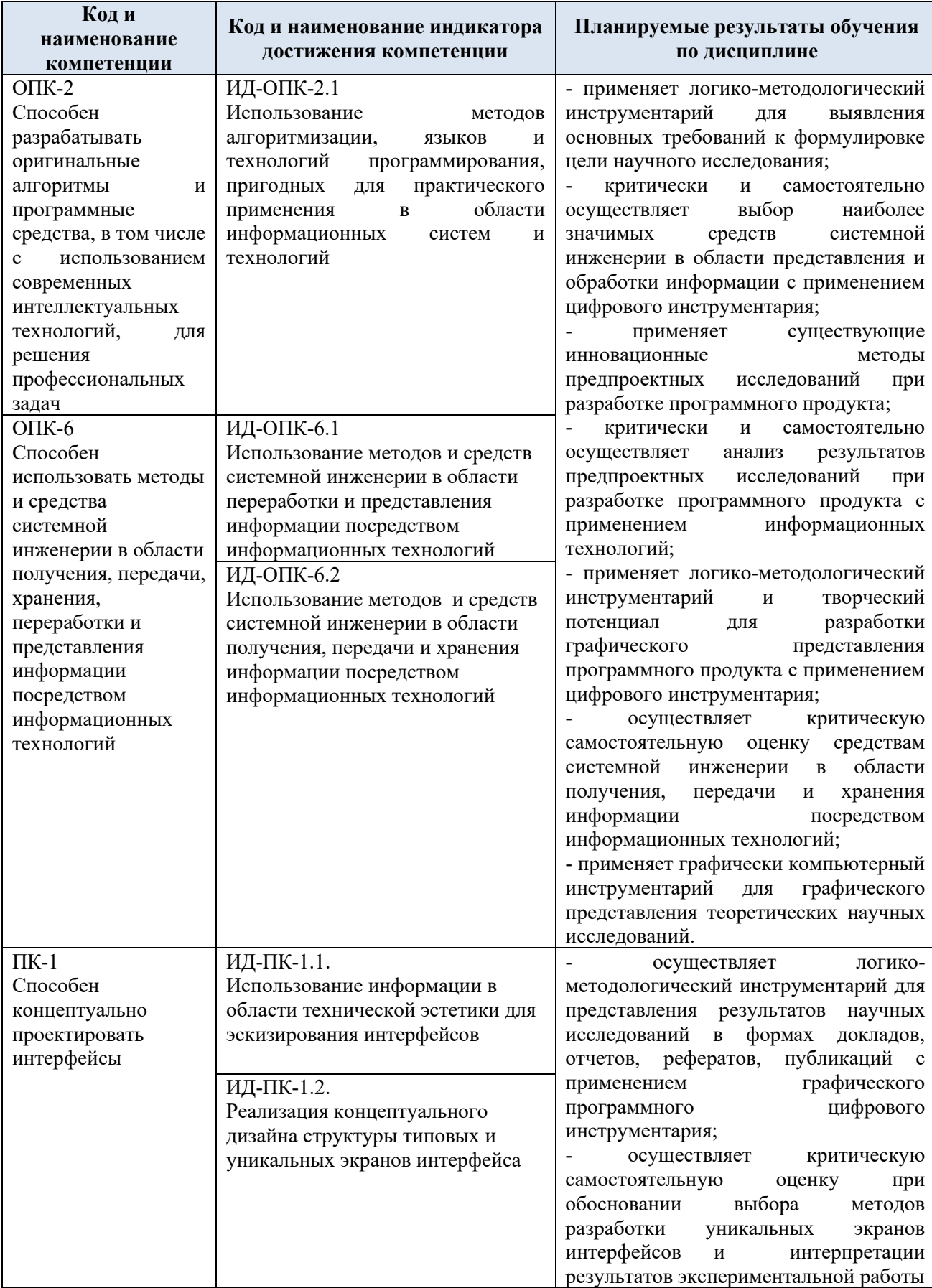

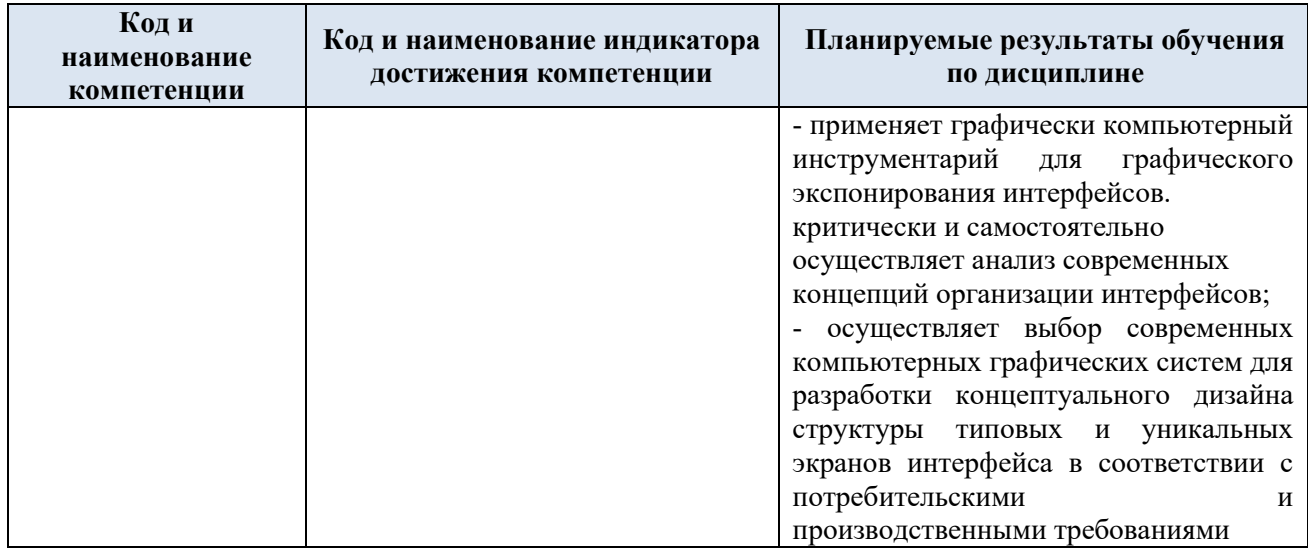

### **3. СТРУКТУРА И СОДЕРЖАНИЕ УЧЕБНОЙ ДИСЦИПЛИНЫ/МОДУЛЯ**

Общая трудоёмкость учебной дисциплины/модуля по учебному плану составляет:

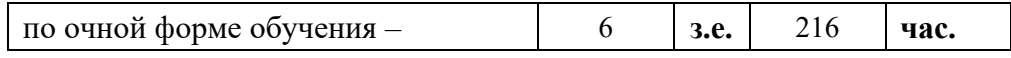

### 3.1 . Структура учебной дисциплины/модуля для обучающихся по видам занятий *(очная форма обучения)*

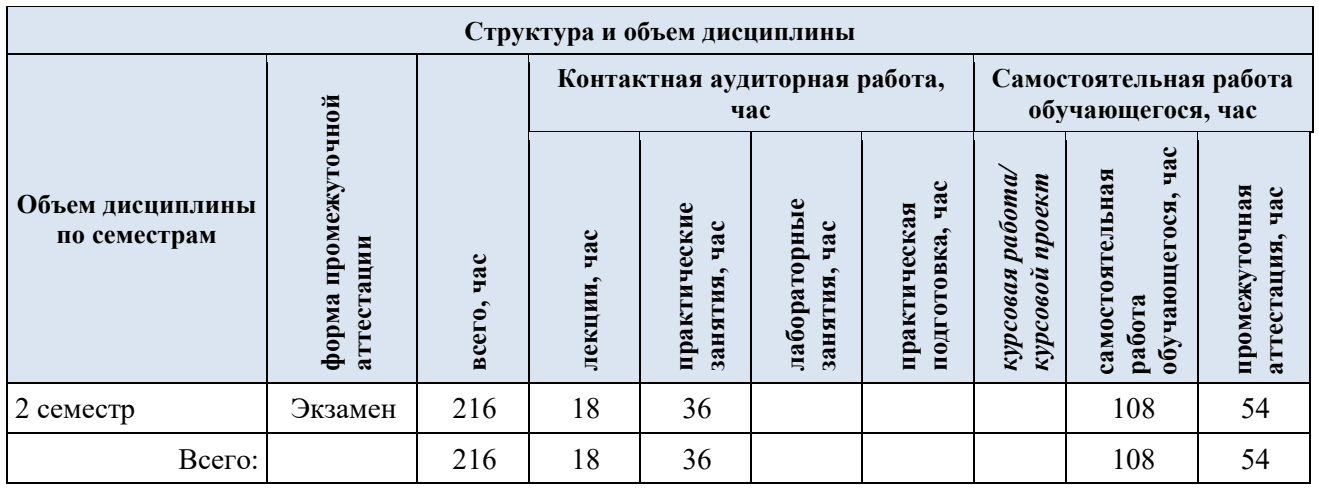

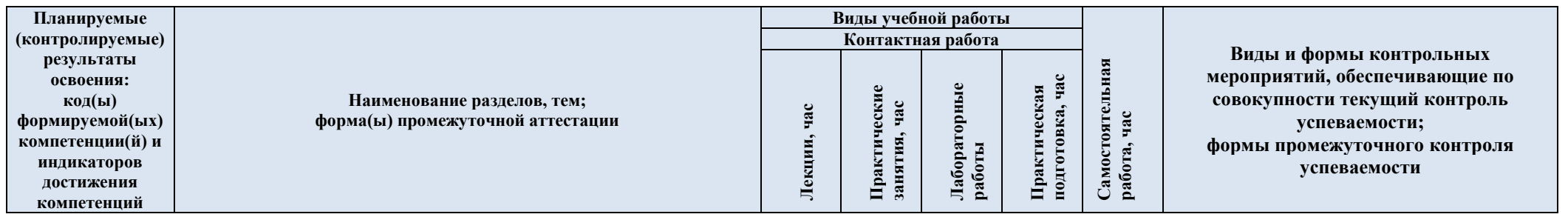

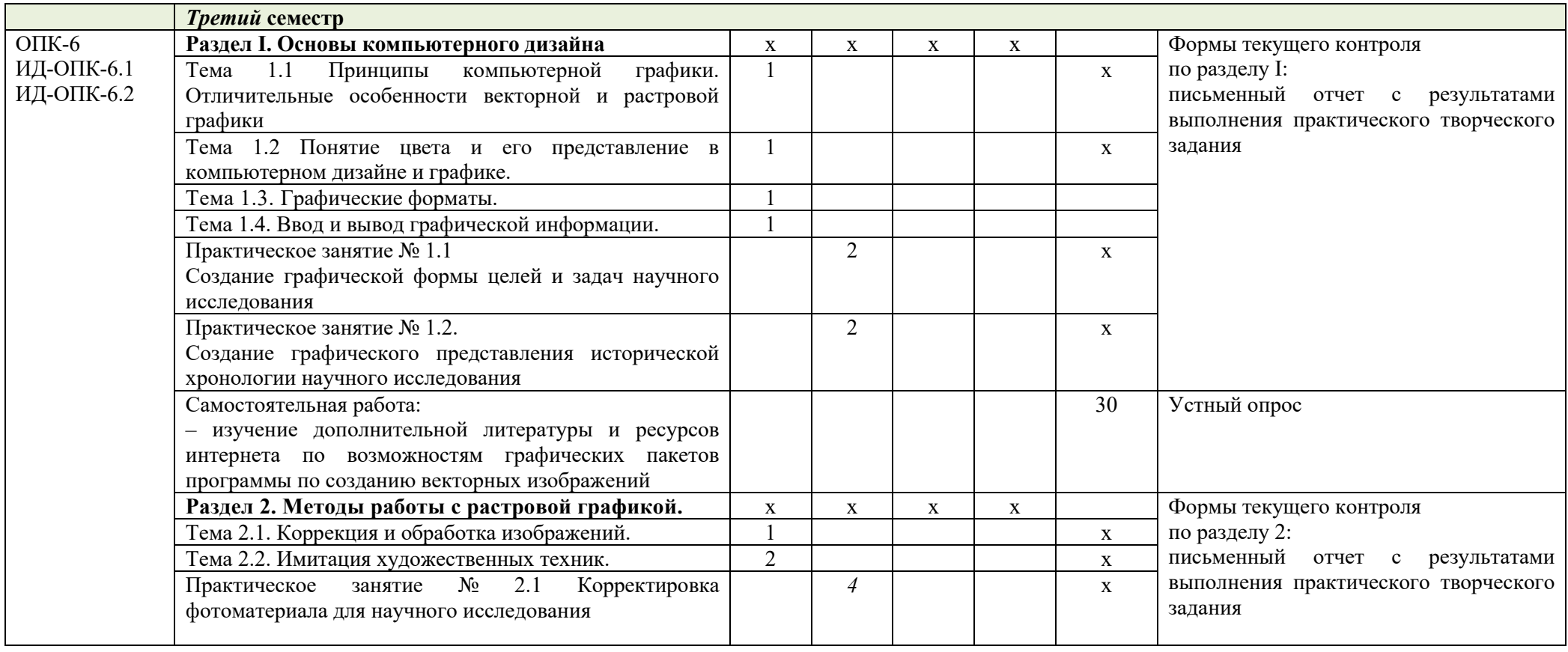

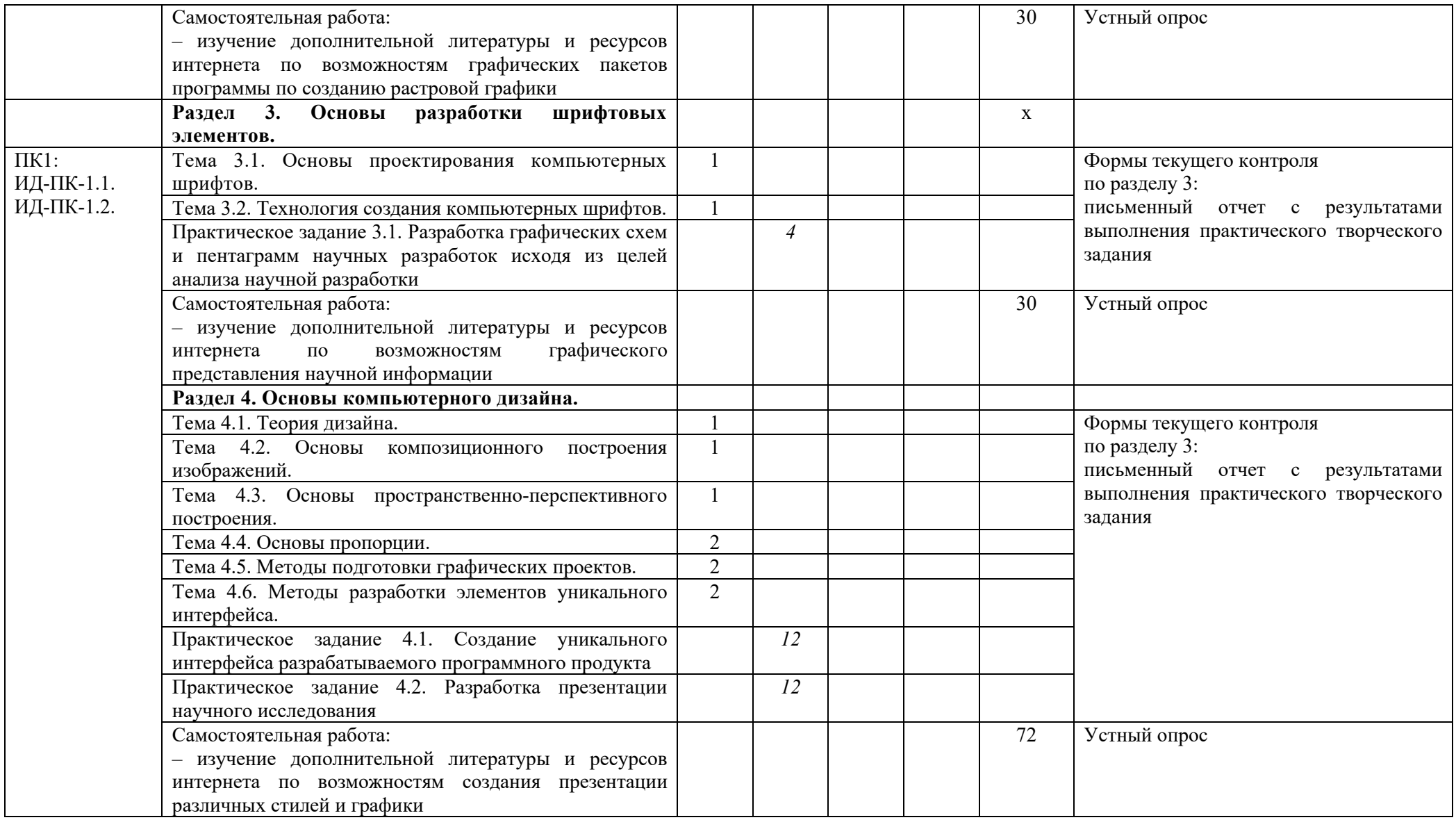

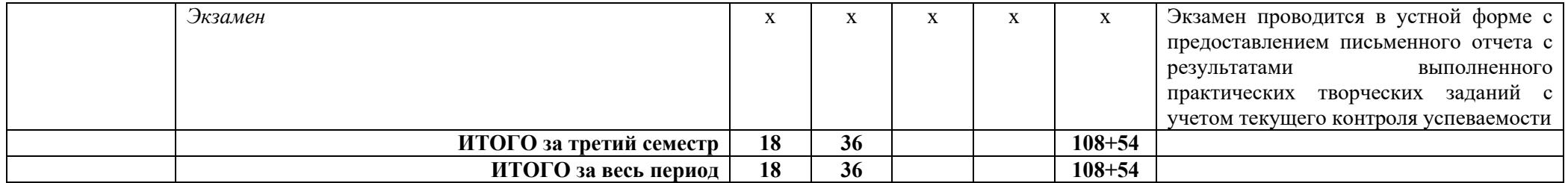

| Наименование раздела и<br>темы дисциплины                                                          | Содержание раздела (темы)                                                                                                    |
|----------------------------------------------------------------------------------------------------|----------------------------------------------------------------------------------------------------|
| Раздел I<br>Раздел I. Основы компьютерного дизайна                                                 |                                                                                                    |
| Принципы<br>компьютерной графики.<br>Отличительные<br>особенности векторной<br>и растровой графики | Виды графики: растровая графика; векторная графика;<br>3D-графика. Принципы<br>представления<br>растровой<br>$\mathbf{H}$<br>векторной информации, примеры. Программные средства<br>компьютерной графики: растровые редакторы (Adobe<br>Photoshop), векторные редакторы (Adobe Illustrator,<br>CorelDraw и др.) 3D-редакторы, анимация, программы<br>ввода/вывода графической<br>программы для<br>верстки,<br>информации, программы для создания электронных изданий<br>(сетевых и локальных), программы-конструкторы шрифтов,<br>конверторы для различных графических форматов.                                                                                                    |
| Понятие цвета и его<br>представление в<br>компьютерном дизайне<br>и графике.                       | Определение цвета. Особенности восприятия цвета.<br>Цветовые модели: RGB, CMY(K), CIE Lab, HSB, другие.<br>Характеристики цвета: глубина, динамический диапазон,<br>гамма цветов устройств, цветовой охват. Управление<br>цветом, его составляющие. Профили.                                                                                                    |
| Графические форматы.                                                                               | особенности<br>Графические<br>форматы,<br>ИХ<br>И<br>характеристики. Понятие формата. Принципы сжатия<br>изображений. Внутренние форматы графических пакетов<br>векторной графики). Универсальные<br>(растровой<br>$\boldsymbol{\mathrm{M}}$<br>растровые графические форматы. Форматы графических<br>файлов, используемые для WEB (GIF, PNG). Форматы<br>графических файлов, используемые для полноцветных<br>изображений (в полиграфии) (TIFF, Scitex CT, PCX, Photo<br>CD). Универсальные графические форматы, их особенности<br>и характеристики (BMP, JPEG, IFF и т.д.). Язык PostScript,<br>форматы PS, PDF, EPS. Универсальные<br>векторные<br>графические форматы (CGM, WMF, PGML). |
| Ввод и вывод<br>графической<br>информации.                                                         | Устройства ввода графической информации: сканеры,<br>цифровые фотоаппараты, камеры. Типы сканеров. Принцип<br>работы, технические характеристики планшетного сканера.<br>Устройства вывода графической информации (на экран):<br>ЭЛТ; ЖК; плазменные панели. Настройка устройств<br>графической<br>ввода/вывода<br>информации.<br>Калибровка<br>монитора.<br>Подготовка изображений для печати. Этапы допечатной<br>подготовки изображений. Виды печати. Виды печатных<br>устройств,<br>принцип<br>работы.<br>Лазерная<br>печать.<br>Растрирование, методы растрирования                                                                                                    |
| Раздел 2.<br>Методы работы с растровой графикой.                                                   |                                                                                                    |
| Коррекция и обработка<br>изображений.                                                              | Коррекция<br>изображений.<br>Инструменты<br>коррекции.<br>коррекции<br>изображения.<br>Тоновая<br>Этапы<br>коррекция,<br>цветовая коррекция. Настройка резкости изображений.<br>Обработка дефектов изображений. Обработка дефектов<br>черно-белых изображений. Ретуширование.<br>освещения<br>Обработка<br>дефектов<br>муара,<br>сканирования.<br>Ретушь<br>полноцветных изображений.<br>Особенности<br>обработки<br>цифровых<br>фотографий.<br>Инструменты,<br>фотографий,<br>коррекции<br>команды<br>Команды<br>стандартные,<br>специальные.<br>автоматизации<br>обработки<br>изображений.<br>Коррекция<br>фотографий<br>B                                                                |
|                                                                                                    |                                                                                                    |

3.3. Краткое содержание *учебной дисциплины*

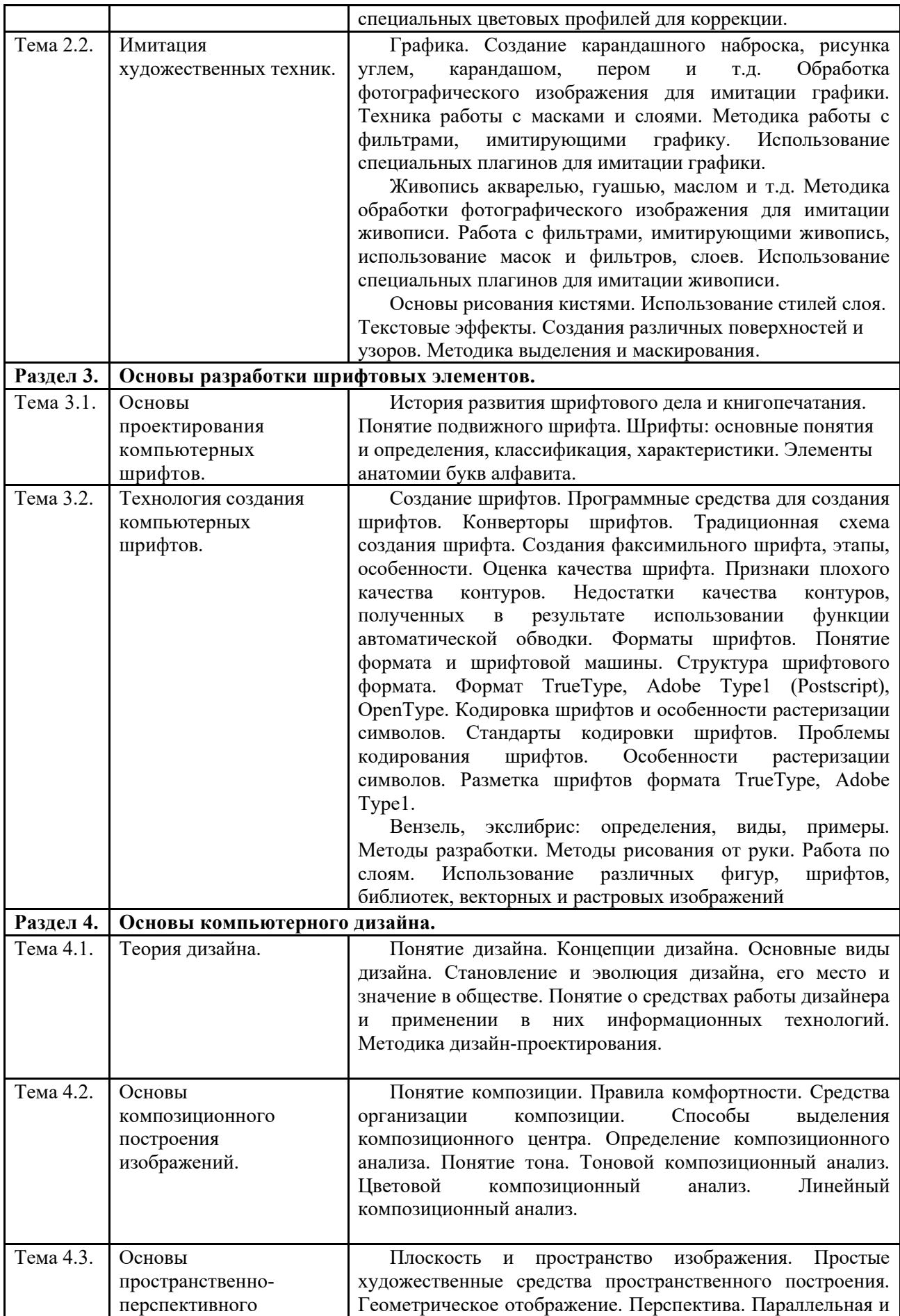

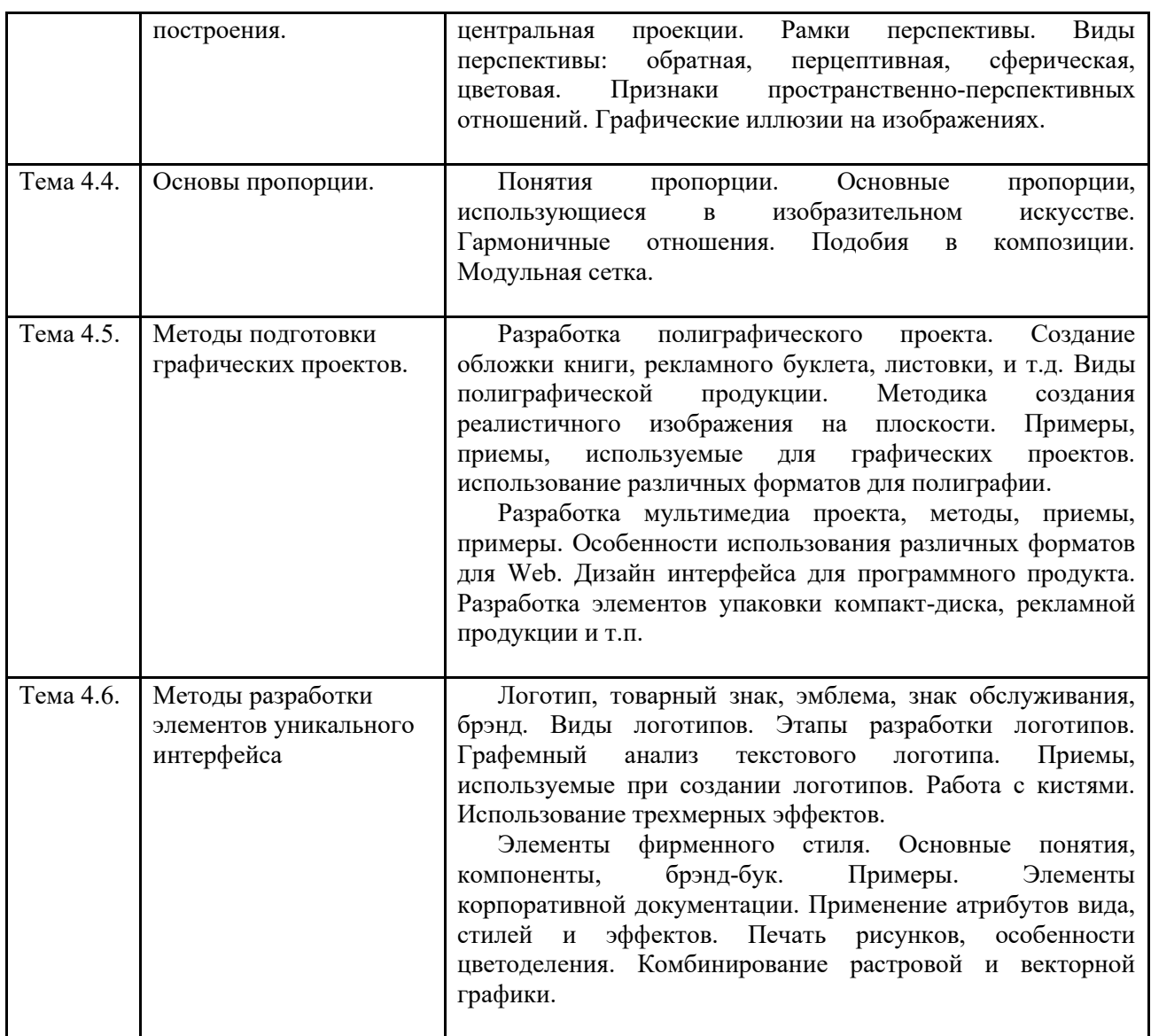

#### **3.4. Организация самостоятельной работы обучающихся**

Самостоятельная работа студента – обязательная часть образовательного процесса, направленная на развитие готовности к профессиональному и личностному самообразованию, на проектирование дальнейшего образовательного маршрута и профессиональной карьеры.

Самостоятельная работа обучающихся по дисциплине организована как совокупность аудиторных и внеаудиторных занятий и работ, обеспечивающих успешное освоение дисциплины.

Аудиторная самостоятельная работа обучающихся по дисциплине выполняется на учебных занятиях под руководством преподавателя и по его заданию*.* Аудиторная самостоятельная работа обучающихся входит в общий объем времени, отведенного учебным планом на аудиторную работу, и регламентируется расписанием учебных занятий.

Внеаудиторная самостоятельная работа обучающихся – планируемая учебная, научноисследовательская, практическая работа обучающихся, выполняемая во внеаудиторное время по заданию и при методическом руководстве преподавателя, но без его непосредственного участия, расписанием учебных занятий не регламентируется.

Внеаудиторная самостоятельная работа обучающихся включает в себя:

− подготовку к лекциям, практическим занятиям, экзамену;

− изучение учебных пособий;

− изучение разделов/тем, не выносимых на лекции и практические занятия самостоятельно;

− проведение исследовательских работ;

− изучение теоретического и практического материала по рекомендованным источникам;

− подготовка к выполнению практических творческих заданий и отчетов по ним;

− подготовка к промежуточной аттестации в течение семестра.

Самостоятельная работа обучающихся с участием преподавателя в форме иной контактной работы предусматривает групповую работу с обучающимися и включает в себя:

− проведение групповых консультаций по отдельным темам/разделам дисциплины;

− проведение консультаций зачетом с оценкой по необходимости;

Перечень разделов/тем/, полностью или частично отнесенных на самостоятельное изучение с последующим контролем:

![](_page_10_Picture_280.jpeg)

![](_page_11_Picture_200.jpeg)

### **3.5. Применение электронного обучения, дистанционных образовательных технологий**

При реализации программы учебной дисциплины/учебного модуля электронное обучение и дистанционные образовательные технологии не применяются.

*ИЛИ, если ЭО и ДОТ применяются:* 

Реализация программы *учебной дисциплины/учебного модуля* с применением электронного обучения и дистанционных образовательных технологий регламентируется действующими локальными актами университета.

*Применяются следующие разновидности реализации программы с использованием ЭО и ДОТ. .* 

В электронную образовательную среду перенесены отдельные виды учебной деятельности:

![](_page_11_Picture_201.jpeg)

ЭОР обеспечивают в соответствии с программой дисциплины:

− организацию самостоятельной работы обучающегося, включая контроль знаний обучающегося (самоконтроль, текущий контроль знаний и промежуточную аттестацию),

− методическое сопровождение и дополнительную информационную поддержку электронного обучения (дополнительные учебные и информационно-справочные материалы).

Текущая и промежуточная аттестации по онлайн-курсу проводятся в соответствии с графиком учебного процесса и расписанием.

Педагогический сценарий онлайн-курса прилагается.

### 4. **РЕЗУЛЬТАТЫ ОБУЧЕНИЯ ПО** *ДИСЦИПЛИНЕ/МОДУЛЮ***, КРИТЕРИИ ОЦЕНКИ УРОВНЯ СФОРМИРОВАННОСТИ КОМПЕТЕНЦИЙ, СИСТЕМА И ШКАЛА ОЦЕНИВАНИЯ**

4.1. Соотнесение планируемых результатов обучения с уровнями сформированности компетенции(й).

![](_page_12_Picture_319.jpeg)

![](_page_13_Picture_269.jpeg)

![](_page_14_Picture_234.jpeg)

![](_page_15_Picture_238.jpeg)

![](_page_16_Picture_176.jpeg)

### **5. ОЦЕНОЧНЫЕ СРЕДСТВА ДЛЯ ТЕКУЩЕГО КОНТРОЛЯ УСПЕВАЕМОСТИ И ПРОМЕЖУТОЧНОЙ АТТЕСТАЦИИ, ВКЛЮЧАЯ САМОСТОЯТЕЛЬНУЮ РАБОТУ ОБУЧАЮЩИХСЯ**

При проведении контроля самостоятельной работы обучающихся, текущего контроля и промежуточной аттестации по *учебной дисциплине «Графические системы»* проверяется уровень сформированности у обучающихся компетенций и запланированных результатов обучения по дисциплине, указанных в разделе 2 настоящей программы.

![](_page_16_Picture_177.jpeg)

5.1. Формы текущего контроля успеваемости, примеры типовых заданий:

![](_page_17_Picture_4.jpeg)

![](_page_18_Picture_8.jpeg)

# 5.2. Критерии, шкалы оценивания текущего контроля успеваемости:

![](_page_18_Picture_9.jpeg)

![](_page_19_Picture_158.jpeg)

![](_page_20_Picture_4.jpeg)

![](_page_21_Picture_198.jpeg)

# 5.3. Промежуточная аттестация:

![](_page_21_Picture_199.jpeg)

## 5.4. Критерии, шкалы оценивания промежуточной аттестации учебной дисциплины/модуля:

![](_page_22_Picture_153.jpeg)

![](_page_23_Picture_4.jpeg)

![](_page_24_Picture_4.jpeg)

5.5. Система оценивания результатов текущего контроля и промежуточной аттестании.

Оценка по дисциплине выставляется обучающемуся с учётом результатов текущей и промежуточной аттестации.

![](_page_25_Picture_195.jpeg)

### **6. ОБРАЗОВАТЕЛЬНЫЕ ТЕХНОЛОГИИ**

Реализация программы предусматривает использование в процессе обучения следующих образовательных технологий:

- проблемная лекция;
- − проектная деятельность;
- − проведение интерактивных лекций;
- − анализ ситуаций и имитационных моделей;

преподавание дисциплин в форме курсов, составленных на основе результатов научных исследований, в том числе с учётом региональных особенностей профессиональной деятельности выпускников и потребностей работодателей;

- поиск и обработка информации с использованием сети Интернет;
- дистанционные образовательные технологии;

#### **7. ПРАКТИЧЕСКАЯ ПОДГОТОВКА**

Практическая подготовка в рамках учебной дисциплины не реализуется.

### **8. ОРГАНИЗАЦИЯ ОБРАЗОВАТЕЛЬНОГО ПРОЦЕССА ДЛЯ ЛИЦ С ОГРАНИЧЕННЫМИ ВОЗМОЖНОСТЯМИ ЗДОРОВЬЯ**

При обучении лиц с ограниченными возможностями здоровья и инвалидов используются подходы, способствующие созданию безбарьерной образовательной среды: технологии дифференциации и индивидуального обучения, применение соответствующих методик по работе с инвалидами, использование средств дистанционного общения, проведение дополнительных индивидуальных консультаций по изучаемым теоретическим вопросам и практическим занятиям, оказание помощи при подготовке к промежуточной аттестации.

При необходимости рабочая программа дисциплины может быть адаптирована для обеспечения образовательного процесса лицам с ограниченными возможностями здоровья, в том числе для дистанционного обучения.

Учебные и контрольно-измерительные материалы представляются в формах, доступных для изучения студентами с особыми образовательными потребностями с учетом нозологических групп инвалидов:

Для подготовки к ответу на практическом занятии, студентам с ограниченными возможностями здоровья среднее время увеличивается по сравнению со средним временем подготовки обычного студента.

Для студентов с инвалидностью или с ограниченными возможностями здоровья форма проведения текущей и промежуточной аттестации устанавливается с учетом индивидуальных психофизических особенностей (устно, письменно на бумаге, письменно на компьютере, в форме тестирования и т.п.).

Промежуточная аттестация по дисциплине может проводиться в несколько этапов в форме рубежного контроля по завершению изучения отдельных тем дисциплины. При необходимости студенту предоставляется дополнительное время для подготовки ответа на зачете или экзамене.

Для осуществления процедур текущего контроля успеваемости и промежуточной аттестации обучающихся создаются, при необходимости, фонды оценочных средств, адаптированные для лиц с ограниченными возможностями здоровья и позволяющие оценить достижение ими запланированных в основной образовательной программе результатов обучения и уровень сформированности всех компетенций, заявленных в образовательной программе.

#### **МАТЕРИАЛЬНО-ТЕХНИЧЕСКОЕ ОБЕСПЕЧЕНИЕ** *ДИСЦИПЛИНЫ /МОДУЛЯ*

Материально-техническое обеспечение *дисциплины «Графические системы»* при обучении с использованием традиционных технологий обучения.

![](_page_26_Picture_237.jpeg)

Материально-техническое обеспечение *учебной дисциплины/учебного модуля* при обучении с использованием электронного обучения и дистанционных образовательных технологий.

![](_page_27_Picture_98.jpeg)

Технологическое обеспечение реализации программы/модуля осуществляется с использованием элементов электронной информационно-образовательной среды университета.

## **9. УЧЕБНО-МЕТОДИЧЕСКОЕ И ИНФОРМАЦИОННОЕ ОБЕСПЕЧЕНИЕ УЧЕБНОЙ ДИСЦИПЛИНЫ/УЧЕБНОГО МОДУЛЯ**

![](_page_28_Picture_329.jpeg)

![](_page_29_Picture_221.jpeg)

# **10. ИНФОРМАЦИОННОЕ ОБЕСПЕЧЕНИЕ УЧЕБНОГО ПРОЦЕССА**

10.1 . Ресурсы электронной библиотеки, информационно-справочные системы и профессиональные базы данных:

![](_page_30_Picture_323.jpeg)

![](_page_31_Picture_234.jpeg)

# 10.2. Перечень программного обеспечения

## **ЛИСТ УЧЕТА ОБНОВЛЕНИЙ РАБОЧЕЙ ПРОГРАММЫ УЧЕБНОЙ ДИСЦИПЛИНЫ/МОДУЛЯ**

В рабочую программу учебной дисциплины/модуля внесены изменения/обновления и утверждены на заседании кафедры:

![](_page_32_Picture_47.jpeg)